# Side float

Here is an example of setting the side float by specifying -ah-float: start, -ah-float: end. The first 2 examples show that the text body is wrapping around the float. The latter 2 examples show that the text does not wrap around the float because -ah-float is being arranged in the indent of left and right of the text body.

### Side float -ah-float: start;

```
Sample. sample. sample
```

#### Side float -ah-float: end;

```
sample. sample. sample
```

#### Side float -ah-float: start;

```
sample. sample. sample
```

## Side float -ah-float: end;

```
sample. sample. sample
```

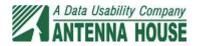